# Autoliquidación de Tasa Portuaria de Ayudas a la Navegación

Embarcaciones deportivas o de recreo

Embarcaciones de pesca de bajura o litoral

**Francisco Máiquez Beltrán** Presentación de Proyecto Final de Grado Ingeniería Web – Grado Multimedia 11-Junio-2018

# ¿Quién está obligado al pago de esta tasa?

Titulares de embarcaciones de:

- Pesca de bajura o litoral
- Recreo o deportivas:

A motor, con eslora => 9 metros Anual A vela, con eslora => 12 metros Anual A motor, con eslora < 9 metros Pago único A vela, con eslora < 12 metros Exentas

Periodicidad del pago

Anual

## Procedimiento de pago. Supuesto práctico. Irene ha comprado un yate de recreo nuevo, a motor. Dimensiones: 14,62m de eslora y 3,85m de manga.

# Procedimiento de pago. Supuesto práctico.

Cuando inicia el trámite de matriculación en Capitanía Marítima, le exigen un justificante de pago de la **Tasa T0 de Ayudas a la Navegación**.

Irene debe ir a la Autoridad Portuaria a solicitar un impreso de autoliquidación, rellenarlo, luego a pagar a un banco y, finalmente, regresar a Capitanía para continuar con su trámite de matriculación.

# Procedimiento de pago. Supuesto práctico.

A Irene le hubiese gustado poder realizar todos estos trámites por Internet, sin tener que desplazarse de una Administración a otra.

Desconoce que tiene derecho a relacionarse por vía electrónica con la Administración Pública, según la Ley 39/2015 (LPACAP)

Procedimiento de pago. Supuesto práctico. Entonces…

Por qué no dispone esta Autoridad Portuaria<br>de una versión web de este formulario

Ventajas de un formulario web para la autoliquidación

- 1. Agiliza el trámite para el administrado.
- 2. Evita posibles errores en la introducción de datos.
- 3. Evita posibles errores en el cálculo del importe.

Ventajas de un formulario web para la autoliquidación

20030

- 4. Eliminación de papeles.
- 5. Gestión informatizada de este trámite.
- 6. Aumento de la productividad del empleado público.

Entonces…

# Por qué esta Autoridad Portuaria no tiene<br>aún un formulario web para esta tasa

## Presentamos **TasaT0**

Además de recabar datos, TasaT0 posibilita:

- Adjuntar documentación requerida.
- Envío de notificaciones por email.
- Realización de autoliquidaciones complementarias \*
- Área privada para administrativos de la AP.
- Área privada para declarantes \*
- Acceso desde PC, tablet o móvil \*

### \* Funcionalidades disponibles a partir de Agosto del 2018

#### Autoliquidación Tasa T0 **ACCEDER REGISTRO** 1. Declaración Año:  $2018$  v Complementaria: [ 2. Declarante Identidad: NIF Ej.: 12345678Z Adjuntar: Examinar... No se ha seleccionado ningún archivo. Nombre y apellidos: Ej.: José Sánchez López **Dirección** Calle Número: Escalera: Puerta: Provincia: Álava  $\backsim$ Ciudad:  $C.P.$ E-mail Teléfono 3. Propiedad

El declarante anterior afirma ser titular al  $\div$  % de la siguiente embarcación. El grado de propiedad y las características de la embarcación se pueden comprobar en la documentación que se adjunta.

- Documento de la embarcación: Registro Marítimo Español v
- Examinar... No se ha seleccionado ningún archivo.

#### 4. Embarcación

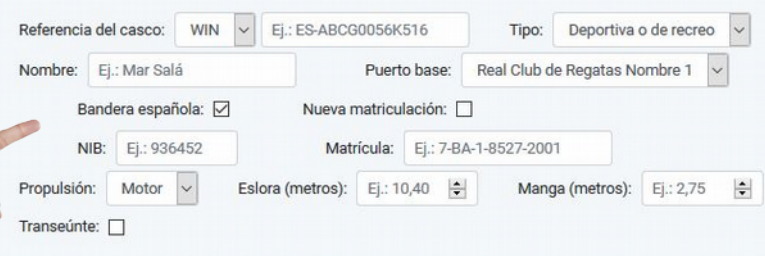

5. Resultado de la Autoliquidación

Para obtener el importe debe introducir, al menos, las características de una embarcación de su propiedad en el apartado 4.

#### 6. Registrar

□ He leído y acepto la Política de Privacidad y Protección de Datos

**Registrar Tasa To** 

### **TasaT0** – Recabar datos

- Validación de datos introducidos.
- Cálculo y explicación del importe.
- Indicación de la periodicidad del pago.

Debe realizar esta autoligidación una vez en cada año natural.

#### 4. Embarcación

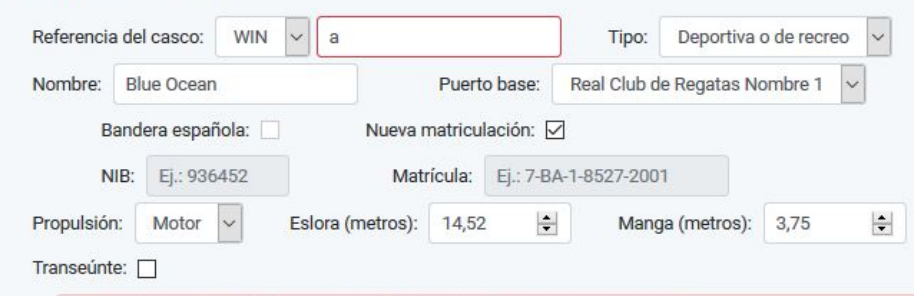

· Referencia del casco: El código introducido es muy corto. Mínimo de 3 caracteres

#### 5. Resultado de la Autoliquidación

#### Importe: 496.58€

Cuenta: ESXX XXXX XXXX XXXX XXXX XXXX Concepto: Código de registro de esta solicitud

Dispone de un plazo de 30 días naturales, a contar desde el día siguiente al registro de esta autoliquidación, para realizar el ingreso del total de este importe en la cuenta indicada de esta Autoridad Portuaria en el Banco XXXXXX. El código de registro de esta solicitud se asignará cuando pulse el botón Registrar.

#### Nota informativa:

Según RDL 2/2011 (LPEMM), el valor de la Tasa T0 para su embarcación es: Tasa T0 = (cuantía A + cuantía C) x coeficiente =  $(0.29 + 0.28)$  x 16 = 9.12€ Importe = Tasa T0 x eslora x manga = 9.12 x 14.52 x 3.75 = 496.58€ Debe realizar esta autoligidación una vez en cada año natural.

 $\Delta T$ 

#### Desglose del importe:

· El importe correspondiente a la cuantía A será destinado a esta Autoridad Porturia: 252.65€

• El importe correspondiente a la cuantía C será destinado a Salvamento Marítimo: 243.94€

# **TasaT0** – Adjuntar documentación

- Validación del tipo de archivo.
- Limitación del tamaño de archivo.
- Todos los archivos de cada autoliquidación se guardan en el servidor en la misma carpeta, nombrada por su nº de registro.
- Acceso restringido a los archivos.

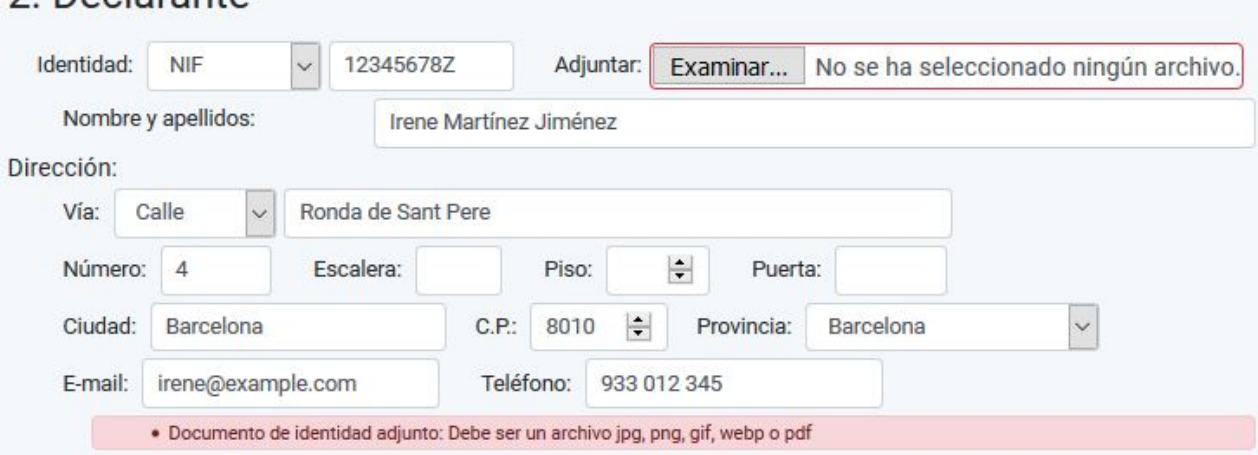

#### 3. Propiedad

2 Declarante

El declarante anterior afirma ser titular al  $100 \div 8$  de la siguiente embarcación. El grado de propiedad y las características de la embarcación se pueden comprobar en la documentación que se adjunta.

Documento de la embarcación: Registro Marítimo Español

Examinar... No se ha seleccionado ningún archivo.

· Documento de embarcación adjunto: El tamaño máximo permitido es 1Mb (1024Kb)

## **TasaT0** – Notificaciones por email

- Al registrar la solicitud.
- 7 días antes de que expire el plazo de pago.

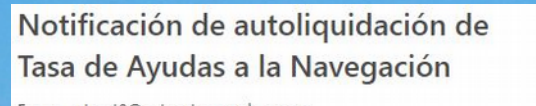

(an hour ago) Size: 41 K Attachments (1

2018-06-11 07:24

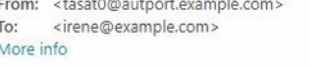

**HTML** HTML Source Text Raw Analysis Check HTML

#### Tasa de Ayudas a la Navegación

Hola Irene Martínez Jiménez

Este correo es una notificación automática en respuesta a su solicitud de autoliquidación de la Tasa T0 de Ayudas a la navegación para su embarcación Blue Ocean, registrada con el código T0-20180611-0001 y por un importe de 496.58 €, que ha realizado usted el 11-06-2018, a través de la web de esta Autoridad Portuaria.

Adjunto a este correo podrá encontrar el resguardo de su autoliquidación, en el que se explica la forma de pago o, si fuese el caso, cómo puede obtener el certificado de exención.

Si observa algún error en la autoliquidación, puede realizar una autoliquidación complementaria. En cualquier caso, si tiene alguna duda, por favor contacte con el departamento de Atención al Cliente en esta Autoridad Portuaria.

Sin otro particular, reciba un cordial saludo.

#### **Autoridad Portuaria de XXXXXX**

Dirección postal completa +34 555 123 456 autoridadportuaria@example.com

#### autoridadportuaria@example.com Tasa de Ayudas a la Navegación Año de autoliquidación: 2018 Código de registro: T0-20180611-0001 Declarante: Embarcación: Irene Martínez Jiménez **Blue Ocean** NIF: 12345678Z WIN: ES456FGH78A Dirección: Ronda de Sant Pere, 27, 4º A. Propulsión: Motor Barcelona - 8010 - Barcelona Eslora: 14.52 m - Manga: 3.75 m Email: irene@example.com Tlf: 933 012 345 Resultado de la autoliguidación: Importe: 496.58 € Embarcación deportiva o de recreo, de propulsión a motor, con eslora de 14.52 metros. Debe realizar esta autoligidación una vez en cada año natural.

Tasa T0 = (cuantía A + cuantía C) x coeficiente = (0.29 + 0.28) x 16 = 9.12 €/m<sup>2</sup> Importe = Tasa T0 x superficie =  $9.12 \text{ €/m}^2$  x 14.52 m x 3.75 m = 496.58 € Desglose del importe: · El importe correspondiente a la cuantía A será destinado a esta Autoridad Porturia: 252.65€

· El importe correspondiente a la cuantía C será destinado a Salvamento Marítimo: 243.94€

#### Nota informativa:

Puertos del Estado

El presente documento de pago no sustituye a la factura pertinente.

Dispone de un plazo de 30 días naturales para realizar el pago de esta tasa. Expirado este plazo, se pasará el cobro a apremio con un recargo del 20%.

Puede realizar el ingreso en la siguiente cuenta de esta Autoridad Portuaria:

ES01 2345 6789 \*\* 01 2345 \*\*\*\* Concepto: T0-20180611-0001

Embarcaciones de recreo o deportivas

Autoridad Portuaria de XXXXXX

Fecha: 11-06-2018

Dirección postal completa +34 555 123 456

Badera no española - Matrícula no definida Puerto: Real Club de Regatas Nombre 1

# **TasaT0** – Complementarias \*

- Validación del código de registro.

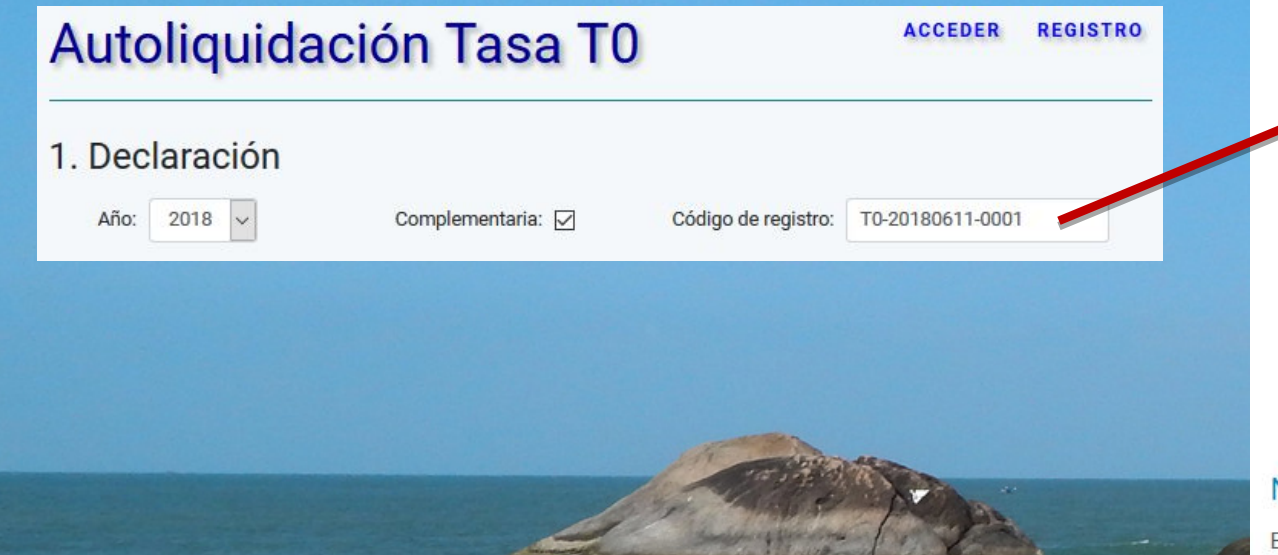

\* Funcionalidad disponible a partir de Agosto del 2018

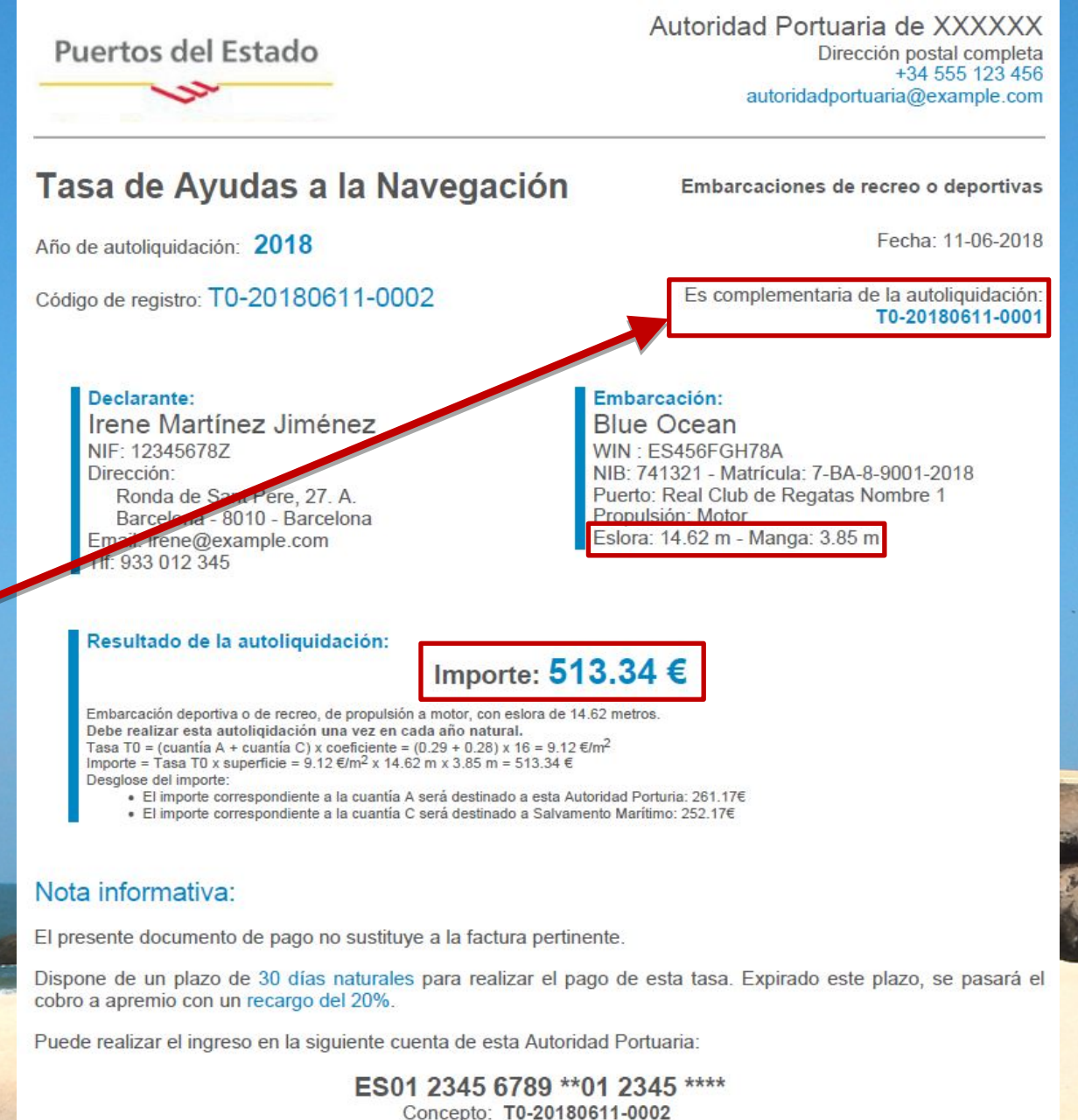

# **TasaT0** – Área Privada A.P.

- Listado y detalle de Declarantes, Embarcaciones y Autoliquidaciones.
- Histórico de Declarantes y Embarcaciones.
- Visualización de archivos adjuntos.
- Gestión de solicitudes por estados \*
- Alta de parámetros de Tasa T0 \*

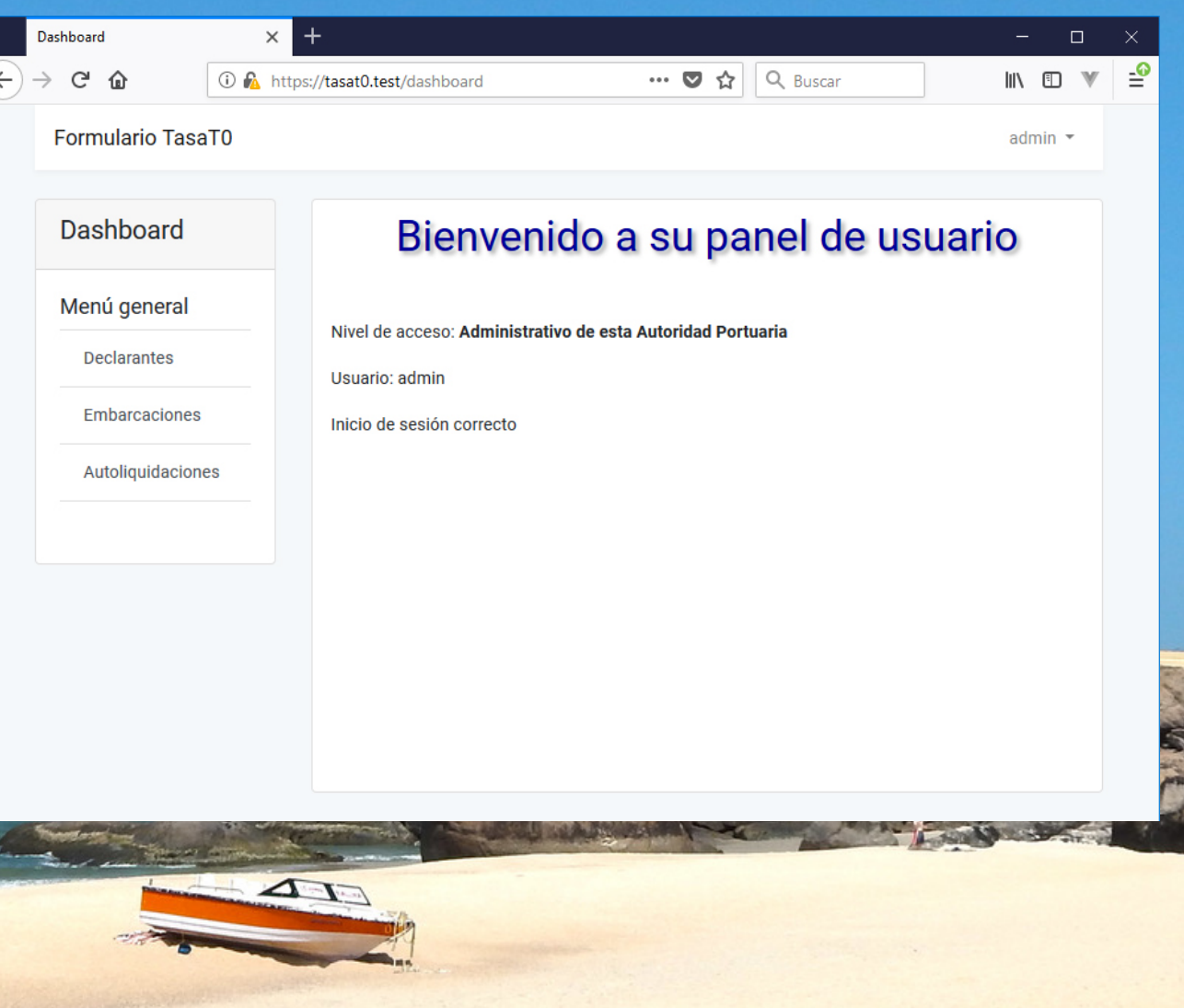

\* Acciones disponibles a partir de Agosto del 2018

# **TasaT0** – Área Privada A.P.

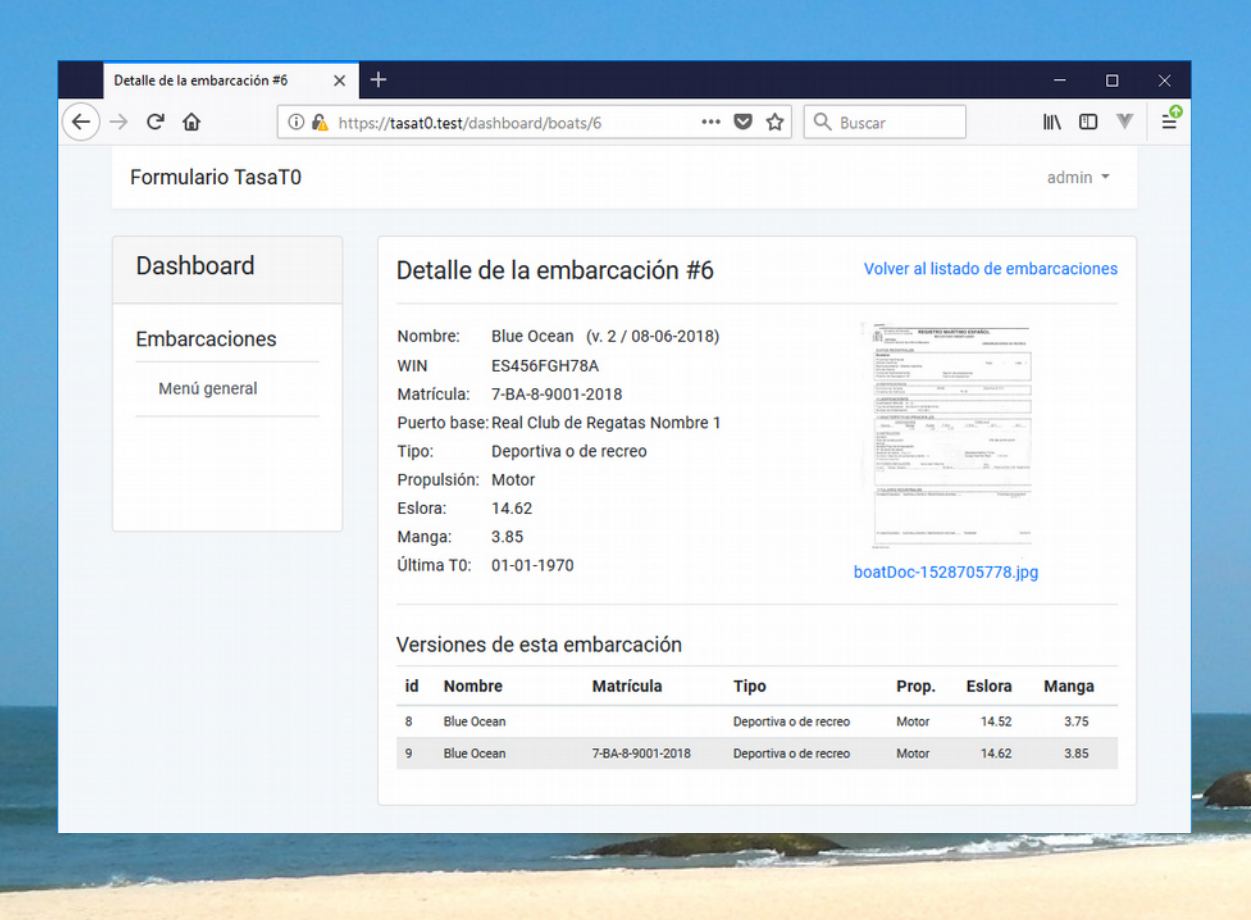

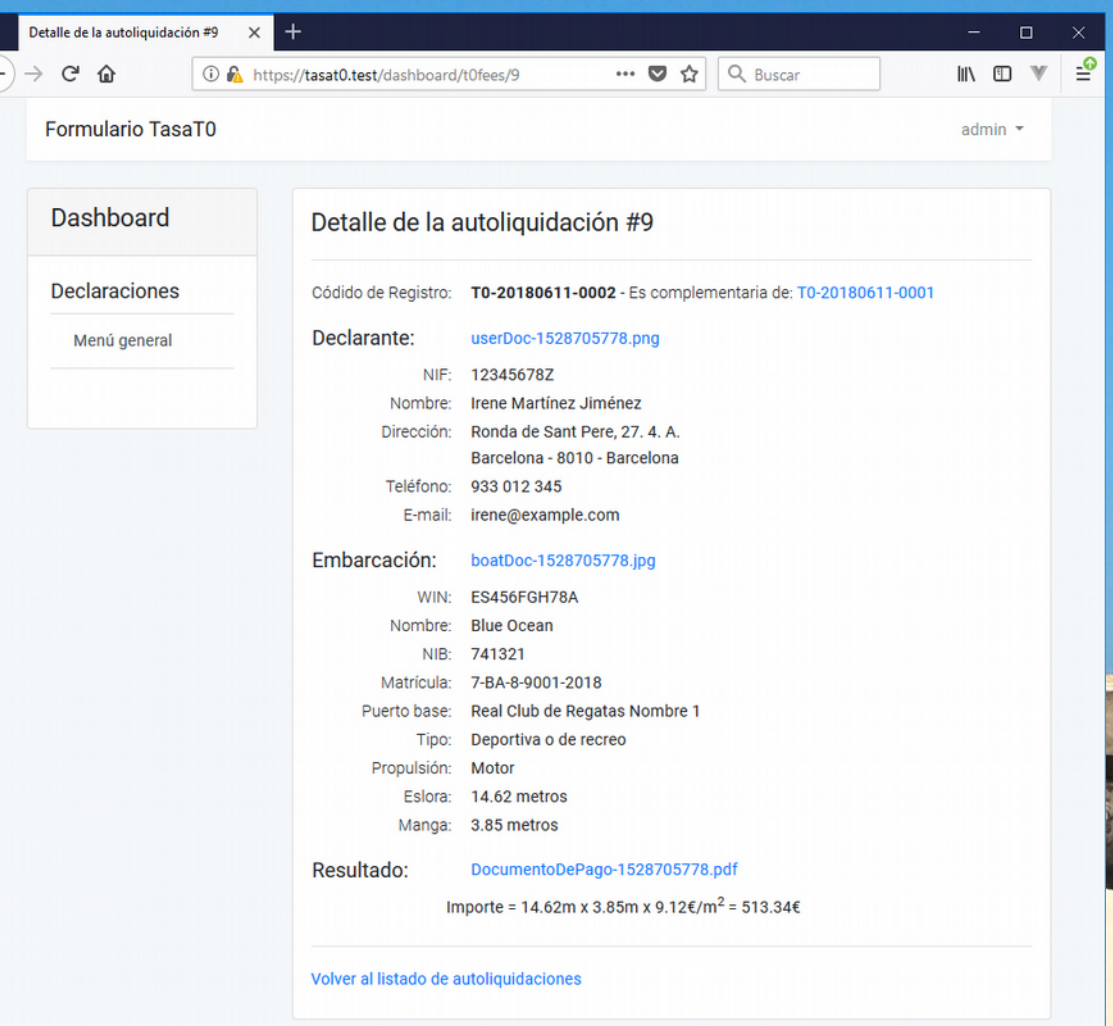

# TasaT0 - Área Privada Declarante

- Acceso restringido a su información personal
- Listado y detalle de Embarcaciones y Autoliquidaciones.
- Modificación de perfil de declarante
- Registro de embarcaciones
- Descarga de facturas, certificados de exención, documentos de pago, etc.

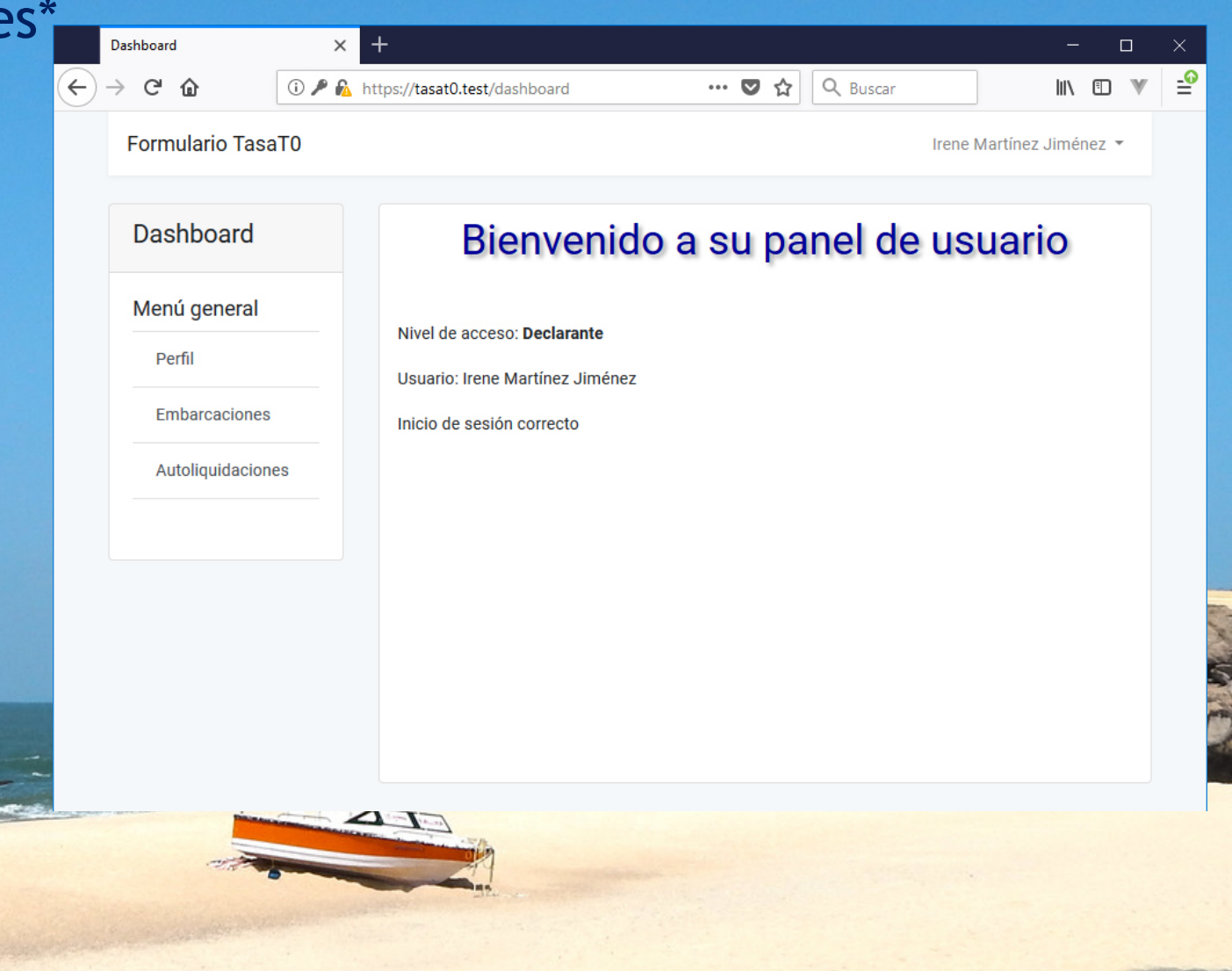

\* Disponible a partir de Agosto del 2018

# **TasaT0** – PC, Tablet\* y Móvil\*

\* Disponible

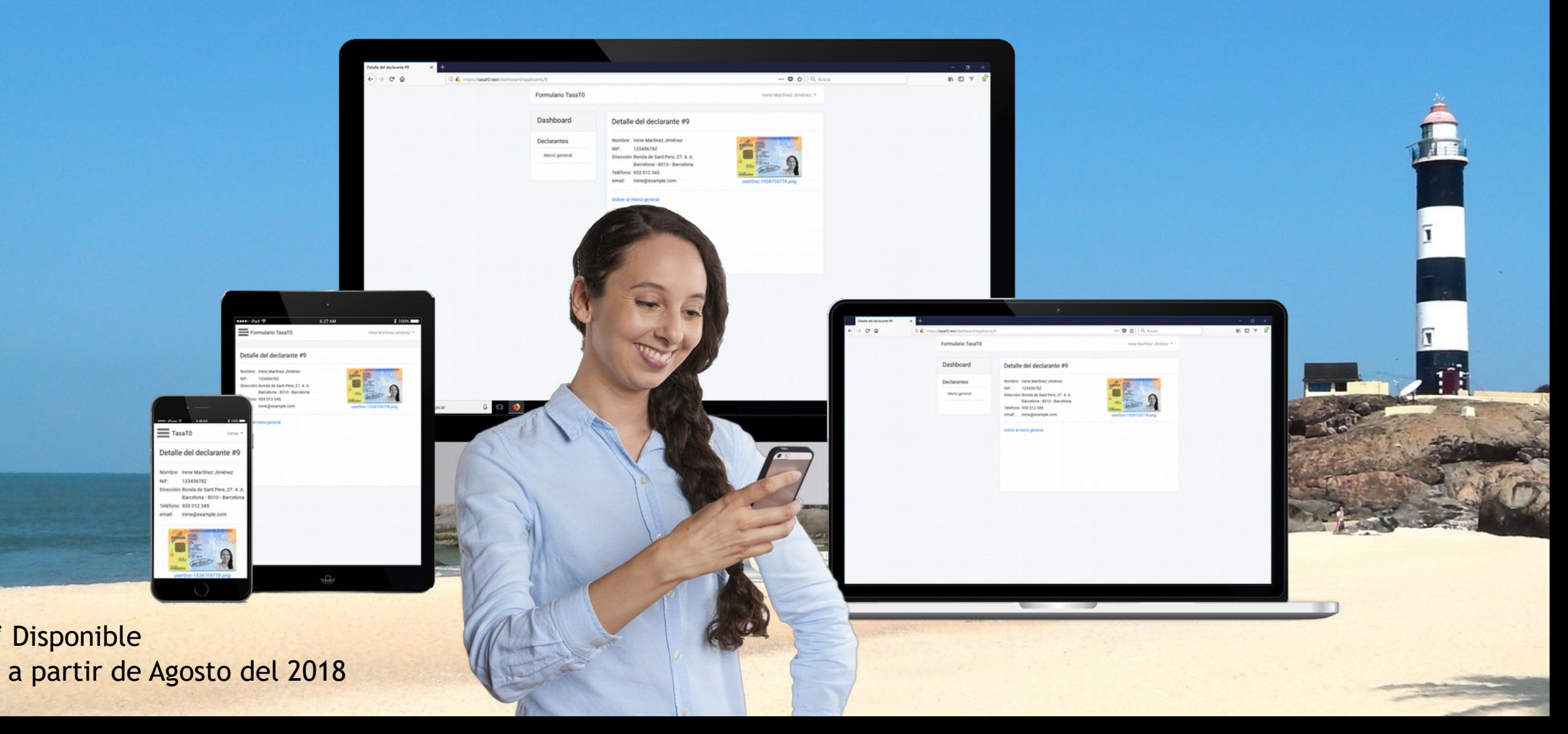

# **TasaT0** – Seguridad

Aplicación blindada contra ataques de tipo:

- **CSRF** Cross-Site Request Forgery
- **XSS**  Cross-Site Scripting
- Mass-assignment
- SQL injection

**TasaT0** – Lenguajes y Frameworks Lenguajes de programación: • PHP 7.1.14

• HTML 5, CSS 3, Javascript

Base de datos: • MySQL 5.7.19

Frameworks:

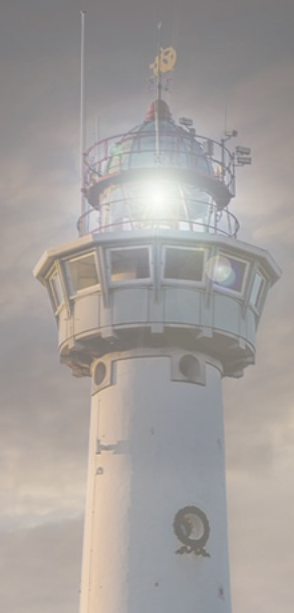

# Gracias por su atención

Laravel 5.6 Vue.js 2